# **Distribution EOLE - Tâche #35865**

Scénario # 35776 (Nouveau): EOLE 2.10 : Ajouter la distribution EOLE 2.10.0 dans Zéphir 2.10.0

## **Ajouter les données de la 2.10 sur Zéphir.**

03/04/2024 11:05 - Benjamin Bohard

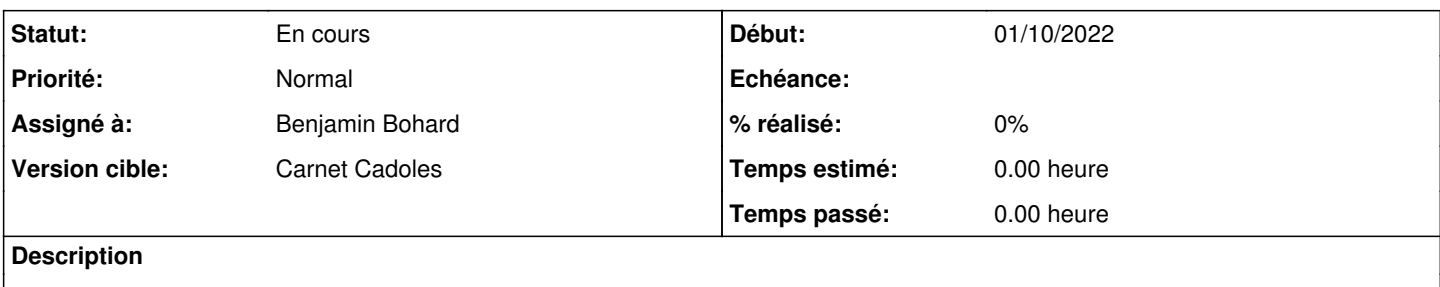

### **Révisions associées**

### **Révision 11fc9216 - 03/04/2024 11:05 - Benjamin Bohard**

Intégration des dictionnaires via dl-schemas et déclaration de la 2.10

Ref #35865

#### **Révision ceb7d5ad - 09/04/2024 16:28 - Joël Cuissinat**

Intégration des dictionnaires Envole pré-installés pour 2.10

Ref: #35865

## **Historique**

#### **#1 - 03/04/2024 11:05 - Benjamin Bohard**

*- Statut changé de Nouveau à En cours*

#### **#2 - 09/04/2024 16:24 - Joël Cuissinat**

En l'état, pour AmonEcole et Scribe, il faut ajouter les paquets envole pré-installés...

```
~/git/zephir-parc/data$ for d in $(cat eolemodules/43/amonecole-2.10.0) ; do ls dictionnaires/2.10.0/$d >/dev/
null; done 
ls: impossible d'accéder à 'dictionnaires/2.10.0/eole/eole-envole-dependances': Aucun fichier ou dossier de ce
 type
ls: impossible d'accéder à 'dictionnaires/2.10.0/eole/eole-envole-themes': Aucun fichier ou dossier de ce type
ls: impossible d'accéder à 'dictionnaires/2.10.0/eole/eole-nextcloud': Aucun fichier ou dossier de ce type
ls: impossible d'accéder à 'dictionnaires/2.10.0/eole/eole-posh-profil': Aucun fichier ou dossier de ce type
ls: impossible d'accéder à 'dictionnaires/2.10.0/eole/eole-roundcube': Aucun fichier ou dossier de ce type
ls: impossible d'accéder à 'dictionnaires/2.10.0/eole/eole-sondepiwik': Aucun fichier ou dossier de ce type
```